# Package 'tictactoe'

October 14, 2022

Type Package

Title Tic-Tac-Toe Game

Version 0.2.2

Description Implements tic-tac-toe game to play on console, either with human or AI players. Various levels of AI players are trained through the Q-learning algorithm.

License MIT + file LICENSE

LazyData TRUE

RoxygenNote 6.0.1

**Depends**  $R$  ( $>= 2.10$ )

Imports hash, stats

Suggests testthat, combiter, dplyr, tidyr, reshape2, ggplot2

URL <https://github.com/kota7/tictactoe>

BugReports <https://github.com/kota7/tictactoe/issues>

NeedsCompilation no Author Kota Mori [aut, cre] Maintainer Kota Mori <kmori05@gmail.com> Repository CRAN Date/Publication 2017-05-26 15:33:31 UTC

# R topics documented:

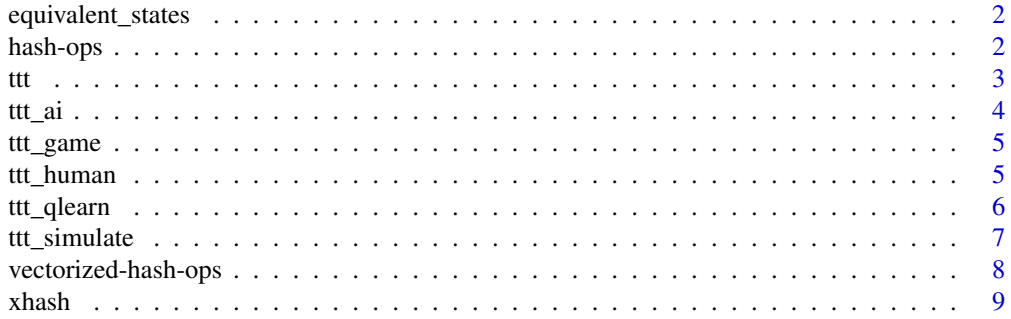

#### <span id="page-1-0"></span>2 hash-ops and the contract of the contract of the contract of the contract of the contract of the contract of the contract of the contract of the contract of the contract of the contract of the contract of the contract of

#### $\blacksquare$

equivalent\_states *Equivalent States*

# Description

Returns a set of equivalent states and actions

#### Usage

```
equivalent_states(state)
```
equivalent\_states\_actions(state, action)

# Arguments

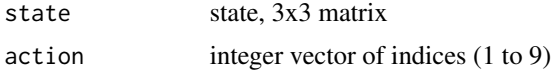

# Value

equivalent\_states returns a list of state matrices

equivalent\_states\_actions returns a list of two lists: states, the set of equivalent states and actions, the set of equivalent actions

hash-ops *Hash Operations for Single State*

# Description

Hash Operations for Single State

# Usage

```
haskey(x, ...)
## S3 method for class 'xhash'
x[state, ...]
## S3 replacement method for class 'xhash'
x[state, ...] <- value
## S3 method for class 'xhash'
haskey(x, state, ...)
```
<span id="page-2-0"></span>ttt 3

#### Arguments

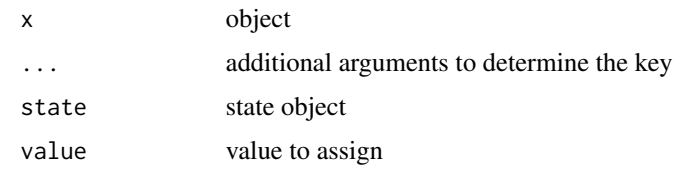

# Value

- haskey returns a logical
- `[` returns a reference to the object
- `[<-` returns a value

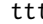

#### t *Play Tic-Tac-Toe Game*

# Description

Start tic-tac-toe game on the console.

# Usage

```
tt(player1 = ttLhuman(), player2 = ttLhuman(), sleep = 0.5)
```
#### Arguments

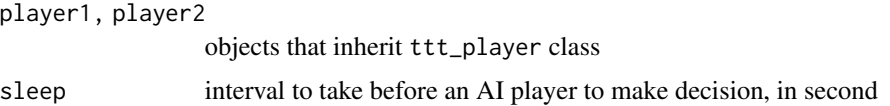

# Details

At default, the game is played between humans. Set player1 or player2 to ttt\_ai() to play against an AI player. The strength of the AI can be adjusted by passing the level argument (0 (weekest) to 5 (strongest)) to the ttt\_ai function.

To input your move, type the position like "a1". Only two-length string consisting of an alphabet and a digit is accepted. Type "exit" to finish the game.

You may set both player1 and player2 as AI players. In this case, the game transition is displayed on the console without human inputs. For conducting a large sized simulations of games between AIs, refer to [ttt\\_simulate](#page-6-1)

# See Also

[ttt\\_ai](#page-3-1), [ttt\\_human](#page-4-1), [ttt\\_simulate](#page-6-1)

```
## Not run:
ttt(ttt_human(), ttt_random())
```
## End(Not run)

# <span id="page-3-1"></span>ttt\_ai *Tic-Tac-Toe AI Player*

# Description

Create an AI tic-tac-toe game player

#### Usage

```
ttt_ai(name = "ttt AI", level = 0L)
```
ttt\_random(name = "random AI")

#### Arguments

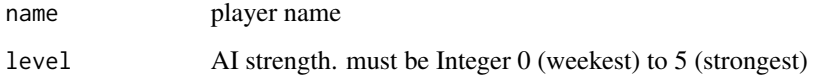

# Details

level argument controls the strength of AI, from 0 (weekest) to 5 (strongest). ttt\_random is an alias of  $tt\_ai(level = 0)$ .

A ttt\_ai object has the getmove function, which takes ttt\_game object and returns a move considered as optimal. getmove function is designed to take a ttt\_game object and returns a move using the policy function.

The object has the value and policy functions. The value function maps a game state to the evaluation from the first player's viewpoint. The policy function maps a game state to a set of optimal moves in light of the value evaluation. The functions have been trained through the Q-learning.

# Value

ttt\_ai object

<span id="page-4-0"></span>

Object that encapsulates a tic-tac-toe game.

# Usage

ttt\_game()

# Value

ttt\_game object

# Examples

```
x <- ttt_game()
x$play(3)
x$play(5)
x$show_board()
```
# <span id="page-4-1"></span>ttt\_human *Human Tic-Tac-Toe Player*

# Description

Create an human tic-tac-toe player

# Usage

```
ttt_human(name = "no name")
```
# Arguments

name player name

# Value

ttt\_human object

<span id="page-5-0"></span>

Train a tic-tac-toe AI through Q-learning

## Usage

```
ttt_qlearn(player, N = 1000L, epsilon = 0.1, alpha = 0.8, gamma = 0.99,
 simulate = TRUE, sim_every = 250L, N_sim = 1000L, verbose = TRUE)
```
# Arguments

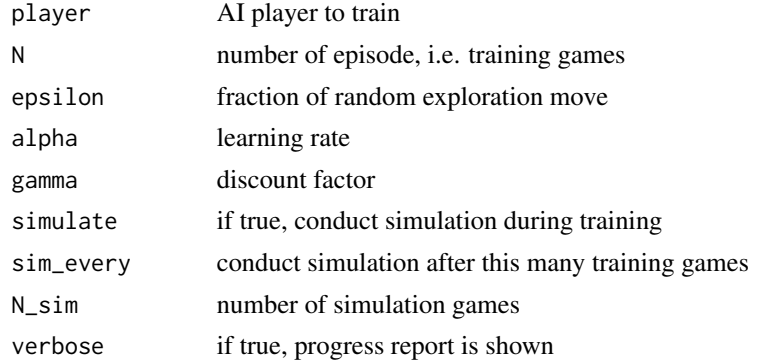

# Details

This function implements Q-learning to train a tic-tac-toe AI player. It is designed to train one AI player, which plays against itself to update its value and policy functions.

The employed algorithm is Q-learning with epsilon greedy. For each state s, the player updates its value evaluation by

$$
V(s) = (1 - \alpha)V(s) + \alpha \gamma max_s' V(s')
$$

if it is the first player's turn. If it is the other player's turn, replace  $max$  by  $min$ . Note that s' spans all possible states you can reach from  $s$ . The policy function is also updated analogously, that is, the set of actions to reach s' that maximizes  $V(s')$ . The parameter  $\alpha$  controls the learning rate, and gamma is the discount factor (earlier win is better than later).

Then the player chooses the next action by  $\epsilon$ -greedy method; Follow its policy with probability  $1 - \epsilon$ , and choose random action with probability  $\epsilon$ .  $\epsilon$  controls the ratio of explorative moves.

At the end of a game, the player sets the value of the final state either to 100 (if the first player wins), -100 (if the second player wins), or 0 (if draw).

This learning process is repeated for N training games. When simulate is set true, simulation is conducted after sim\_every training games. This would be usefule for observing the progress of training. In general, as the AI gets smarter, the game tends to result in draw more.

See Sutton and Barto (1998) for more about the Q-learning.

# <span id="page-6-0"></span>ttt\_simulate 7

# Value

data.frame of simulation outcomes, if any

### References

Sutton, Richard S and Barto, Andrew G. Reinforcement Learning: An Introduction. The MIT Press (1998)

# Examples

 $p \leftarrow \text{tt\_ai}()$  $o \leftarrow \text{tt\_qlearn}(p, N = 200)$ 

<span id="page-6-1"></span>ttt\_simulate *Simulate Tic-Tac-Toe Games between AIs*

# Description

Simulate Tic-Tac-Toe Games between AIs

# Usage

```
ttt_simulate(player1, player2 = player1, N = 1000L, verbose = TRUE,
  showboard = FALSE, pauseif = integer(0))
```
# Arguments

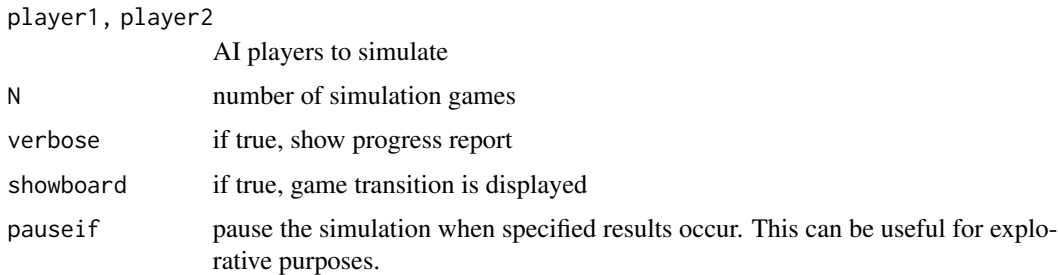

# Value

integer vector of simulation outcomes

# Examples

```
res <- ttt_simulate(ttt_ai(), ttt_ai())
prop.table(table(res))
```
<span id="page-7-0"></span>Vectorized Hash Operations

# Usage

```
haskeys(x, \ldots)setvalues(x, ...)
getvalues(x, ...)
## S3 method for class 'xhash'
getvalues(x, states, ...)
## S3 method for class 'xhash'
setvalues(x, states, values, ...)
## S3 method for class 'xhash'
haskeys(x, states, ...)
```
# Arguments

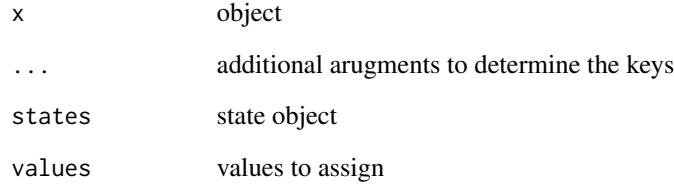

# Value

- haskeys returns a logical vector
- setvalues returns a reference to the object
- getvalues returns a list of values

<span id="page-8-0"></span>

Create Hash Table for Generic Keys

# Usage

```
xhash(convfunc = function(state, ...) state, convfunc_vec = function(states,
  ...) unlist(Map(convfunc, states, ...)), default_value = NULL)
```
# Arguments

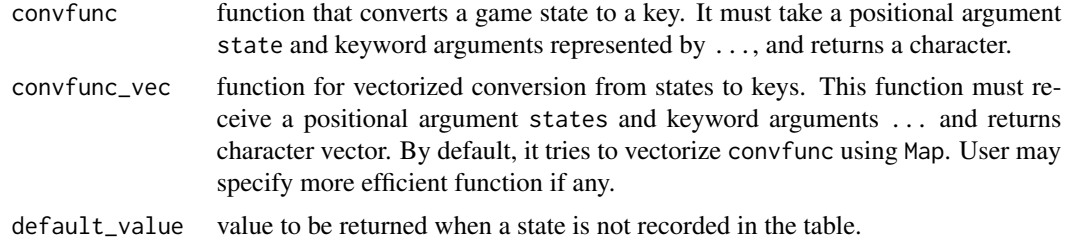

# Value

xhash object

# <span id="page-9-0"></span>Index

[.xhash *(*hash-ops*)*, [2](#page-1-0) [<-.xhash *(*hash-ops*)*, [2](#page-1-0) equivalent\_states, [2](#page-1-0) equivalent\_states\_actions *(*equivalent\_states*)*, [2](#page-1-0) getvalues *(*vectorized-hash-ops*)*, [8](#page-7-0) hash-ops, [2](#page-1-0) haskey *(*hash-ops*)*, [2](#page-1-0) haskeys *(*vectorized-hash-ops*)*, [8](#page-7-0) setvalues *(*vectorized-hash-ops*)*, [8](#page-7-0) ttt, [3](#page-2-0) ttt\_ai, *[3](#page-2-0)*, [4](#page-3-0) ttt\_game, [5](#page-4-0) ttt\_human, *[3](#page-2-0)*, [5](#page-4-0) ttt\_qlearn, [6](#page-5-0) ttt\_random *(*ttt\_ai*)*, [4](#page-3-0) ttt\_simulate, *[3](#page-2-0)*, [7](#page-6-0) vectorized-hash-ops, [8](#page-7-0)

xhash, [9](#page-8-0)